## **PROCESS DESCRIPTION – VERSION 4.0 (June 2010)**

## **ROLES: LAB STAFF / NURSES PROCESS 4.5.2: LABORATORY ORDERS & RESULTS**

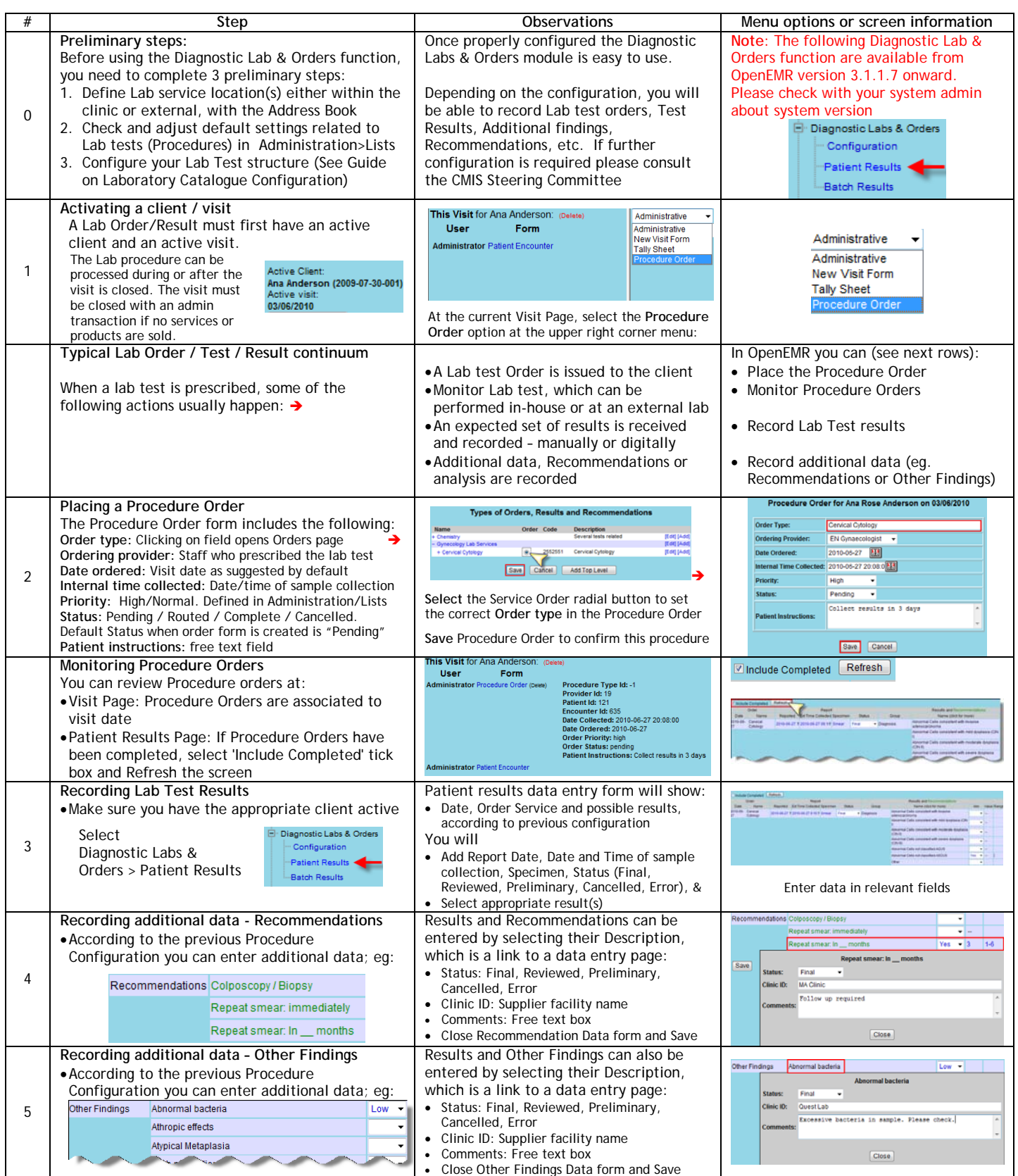